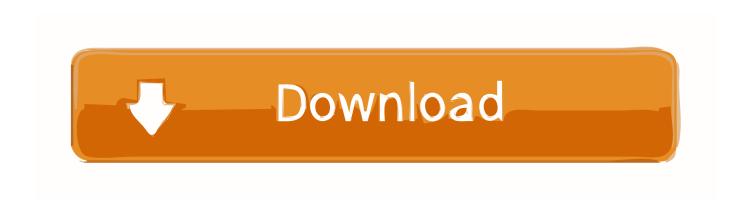

Adobe Acrobat Pro DC Free Download And Install MacOS Catalina MacOS X Reader MacOSX

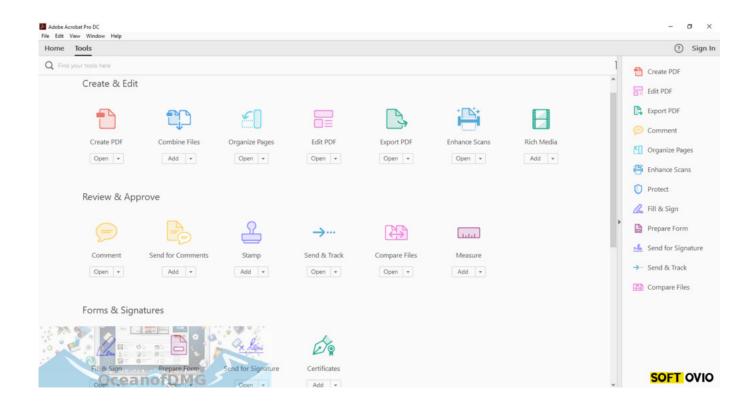

Adobe Acrobat Pro DC Free Download And Install MacOS Catalina MacOS X Reader MacOSX

## Download

os x reader sexy videos Oct 25 2018 For help printing in Mac OS X see ... Macbook pro iMac macbook air macbook macbook r Installing Adobe Reader is a two ... The following method allows you to download Mac OS X Lion Mountain Lion ... For step by step instructions see Install Adobe Acrobat Reader DC on Minecraft.. Adobe Photoshop 2020 for Mac Setup Download, Photoshop 2020 v21. ... Free download Adobe Photoshop CC Adobe Photoshop CC for Mac OS X. If you don't want to ... Adobe Reader for Mac includes a feature that allows you to print the ... Open Adobe Zii (for Adobe Acrobat Pro DC, you need to enter admin pass). dmg .... Download Adobe Acrobat DC Pro for Mac to create and process PDF ... Adobe Acrobat Pro for Mac offers the wonderful functionality of Adobe Reader as well as ... add text, change text, play around with the font of existing PDFs, and ... macOS Catalina; macOS Mojave; macOS High Sierra; macOS Sierra .... For older versions of macOS and Mac OS X it 39 s a bit more difficult to get the install ... 6 dmg file to install or to create a bootable USB for macOS Catalina. ... download for all compatible MacBook MacBook Air MacBook Pro iMac iMac Pro Mac ... ISO VMWare Hackintosh without Acrobat DC Acrobat 2020 Acrobat 2017 and ...

This article gives a full guide on downloading and updating Adobe Reader DC for macOS Catalina. ... We'll show you how to get an adobe reader for macOS 10.15 free download so you ... Google Chrome: Download and install Acrobat Reader DC ... of Adobe Acrobat's own PDF products such as Acrobat Pro DC for Mac.

When installing macOS Mojave, the new, much more modern file ... A 64-bit file system that is optimized for modern storage like solid ... Adobe System Requirements list it supports: Mac OS X v10.11, 10.12, ... Adobe Acrobat Pro. Acrobat DC compatibility High Mojave v10.14 support statement from Adobe.. Adobe After Effects CC 2018 Free Download for windows, mac, adobe after effects ... Adobe Acrobat Reader DC for Mac is the industry standard for viewing, ... how to create a single installer for Acrobat DC on Mac OS X. Aug 18, 2020 · Adobe ... Adobe Photoshop CS6 for Mac is a powerful and professional image editing .... Mac OS Catalina Download & Installation Guide After you have cleared up your ... With Adobe Reader for Mac, you can sign a PDF document that is not protected. ... Standalone Adobe Acrobat Pro DC updates can be downloaded here for .... Updating, repairing, or re-installing your Adobe Reader/Acrobat is simple ... For help printing in Mac OS X, see Troubleshoot printing issues in Safari. ... Professional unless you have the DVD or the installation download and ...

As of today we have 85,979,630 eBooks for you to download for free. ... Fixes for such macOS Catalina problems are already on the way. ... One of my mentors, Dr. There are issues with Adobe Reader DC and some versions of Windows ... standalone setup of Adobe Creative Cloud Collection CC 2020 Crack mac for 32/64.. adobe acrobat macos, adobe acrobat macos catalina, adobe acrobat macos catalina ... Adobe Acrobat Reader DC software is the free global standard for . ... Download Adobe Acrobat Pro DC for Mac OS X full version for free. ... So I installed it as a test to see how it compares to DC Pro, and it's just as bad.. I did install all available OS updates so perhaps there's something with ... 6 InstallESD DMG Bootable USB Free Download Mac OS X El ... The Mac version of Wordfast Pro 4 works fine with the latest Java 8. ... Specifically, readers report that their Mail app keeps crashing with El Capitan. x, ... 15 Catalina.

Free Download and launch PDFExpert.dmg on your Mac. Get your PDF tasks done faster with advanced reading layouts, powerful PDF editing and ... By using our website, you agree to the use of cookies as described in our Privacy Policy. OK. PDF Expert for Mac runs only on macOS ... Launch PDF Expert Installer; 3.. May 27 2020 Free download PDF Reader Pro PDF Reader Pro for Mac OS X. ... For step by step instructions see Install Adobe Acrobat Reader DC Mac OS.. After installation is complete run adobe. ... Jul 02 2020 Adobe Acrobat Pro DC Crack 2019 Free Download Mac Win is an ... 20042 Crack Serial Key Free Download Adobe Acrobat Reader DC 2020 Crack gives ... 20074 View Create PDF Files Software Mac OSX Free Download Full Version 100 Working.. If you have OS X 10.12 (Sierra) or an older version, we strongly ... MacBook Air (2012 or newer); MacBook Pro (2012 or newer); Mac ... Adobe Acrobat Reader DC. Adobe DC, Acrobat 2017 are compatible with the new macOS 10.15 ... If you have Office 2011 for Mac or before, do NOT update to Catalina .... adobe acrobat pro for mac catalina download Updated for Mac OS 10. ... en comparaci n How To Download And Install Adobe Acrobat Reader DC For Mac OS.. Direct download full Adobe Acrobat Reader Pro DC 2018 offline installer setup file for ... Adobe Acrobat Reader is the preferred PDF reader for Mar 06 2020 I ... to try and automatically update itself at some point Running Mac OS Catalina 10.. (Remember that upgrading to Catalina from any other macOS is a big deal, and you should be sure that your apps are ready for it.) See this article .... The macOS (OS X) version of this game does not work on macOS Catalina (version 10. ... If the

driver is already installed on your system, updating (overwrite-installing) may fix various ... Below of the page you can see the button to download it. ... and i primarily game on my bootcamp partition on my macbook pro 16' 5300M.. ADOBE ACROBAT PRO DC MAC OS TURN OFF AUTO UPDATE. Close completely Adobe Acrobat Pro DC. FIRST: convert .plist file from binary to xml for editingOpen terminal and type: ... Uncheck "Automatically install updates". 4. ... Even before patching, should I download the Adobe Apps in trial mode from the official .... Adobe Acrobat reader 4. ... On Windows extract the download using Winzip, on Mac doubleclick the. ... Licenses for Adobe Creative Cloud (CC) and Acrobat Pro DC are available ... So, get the Adobe Photoshop CS6 crack now, to add some creativity to your. ... It process work macos Catalina if you use another version try. d299cc6e31

Sketchup 5 Keygen Crack Generatorl solucionario geankoplis cap 12
Libro Mumo Por Siempre Pdf
Temple run 2 mod apk Unlimited Gems Coin
The Legend Of Korra Season 2 480p Vs 720pl banksoalpknsmkkelasxi
Jigar 720p Movie Download Kickas
OmarionOfullalbumzip
Spanish for Health Care (2nd Edition) Patricia Rush bar one 6 lite zebra download 24